# Designing HPE Nimble Solutions OFFICIAL CERTIFICATION STUDY GUIDE (EXAM HPE2-K42)

First Edition

**Adrian Witlib**

HPE Press 660 4th Street, #802 San Francisco, CA 94107

#### **Designing HPE Nimble Solutions Official Certification Study Guide (Exam HPE2-K42)** Adrian Witlib

© 2018 Hewlett Packard Enterprise Development LP.

Published by:

Hewlett Packard Enterprise Press 660 4th Street, #802 San Francisco, CA 94107

All rights reserved. No part of this book may be reproduced or transmitted in any form or by any means, electronic or mechanical, including photocopying, recording, or by any information storage and retrieval system, without written permission from the publisher, except for the inclusion of brief quotations in a review.

ISBN: **978-1-942741-90-9**

#### **WARNING AND DISCLAIMER**

This book provides information about the topics covered in the HPE Product Certified - Nimble Solutions [2018] certification exam (HPE2-K42). Every effort has been made to make this book as complete and as accurate as possible, but no warranty or fitness is implied.

The information is provided on an "as is" basis. The author, and Hewlett Packard Enterprise Press, shall have neither liability nor responsibility to any person or entity with respect to any loss or damages arising from the information contained in this book or from the use of the discs or programs that may accompany it.

The opinions expressed in this book belong to the author and are not necessarily those of Hewlett Packard Enterprise Press.

#### **TRADEMARK ACKNOWLEDGEMENTS**

All third-party trademarks contained herein are the property of their respective owner(s).

#### **GOVERNMENT AND EDUCATION SALES**

This publisher offers discounts on this book when ordered in quantity for bulk purchases, which may include electronic versions. For more information, please contact U.S. Government and Education Sales 1-855-447-2665 or email sales@hpepressbooks.com.

#### Feedback Information

At HPE Press, our goal is to create in-depth reference books of the best quality and value. Each book is crafted with care and precision, undergoing rigorous development that involves the expertise of members from the professional technical community.

Readers' feedback is a continuation of the process. If you have any comments regarding how we could improve the quality of this book, or otherwise alter it to better suit your needs, you can contact us through email at hpepress@epac.com. Please make sure to include the book title and ISBN in your message.

We appreciate your feedback.

**Publisher**: Hewlett Packard Enterprise Press

**HPE Contributors**: Wilfred Brown, Chris Hornauer, Ralph Luchs, Chris Smit

**HPE Press Program Manager**: Michael Bishop

#### About the Author

Adrian Witlib is a certified HPE Master ASE – Storage Solutions Architect, and HPE Certified Instructor. He was the courseware developer for the Designing HPE Nimble Solutions course.

#### Introduction

This study guide helps you prepare for the Designing HPE Nimble Solutions certification exam (HPE2-K42). Organized along the lines of exam topics and objectives, chapters can be studied independently when preparing for the certification.

This guide explains how to design and implement HPE Nimble Solutions. With a focus on meeting the customer's business and technical needs, the guide will enable you to position and recommend HPE Nimble storage solutions. It covers the HPE Nimble hardware and software, initial configuration, and the use of features such as HPE Nimble storage volumes, snapshots, and replication. Learn how to:

- Describe and explain HPE Nimble storage solutions
- Install, configure, and set up HPE Nimble solutions
- Manage, monitor, and maintain HPE Nimble solutions

## Certification and Learning

Hewlett Packard Enterprise Partner Ready Certification and Learning provides end-to-end continuous learning programs and professional certifications that can help you open doors and succeed in the idea economy. We provide continuous learning activities and job-role based learning plans to help you keep pace with the demands of the dynamic, fast paced IT industry; professional sales and technical training and certifications to give you the critical skills needed to design, manage and implement the most sought-after IT disciplines; and training to help you navigate and seize opportunities within the top IT transformation areas that enable business advantage today.

As a Partner Ready Certification and Learning certified member, your skills, knowledge, and realworld experience are recognized and valued in the marketplace. To continue your professional and career growth, you have access to our large HPE community of world-class IT professionals, trendmakers and decision-makers. Share ideas, best practices, business insights, and challenges as you gain professional connections globally.

To learn more about HPE Partner Ready Certification and Learning certifications and continuous learning programs, please visit

#### **http://certification-learning.hpe.com**

iv

#### **Audience**

The typical audience for this topic are storage or data center IT professionals, who are responsible for improving the availability and manageability of the data center.

## Assumed Knowledge

Designing HPE Nimble Solutions is an entry level book

#### Minimum Qualifications

There are no pre-requisites to take the Designing HPE Nimble Solutions certification exam. For more information about this exam and other certifications, visit the HPE Partner Ready Certification and Learning website.

#### Relevant Certifications

After you pass these exams, your achievement may be applicable toward more than one certification. To determine which certifications can be credited with this achievement, log in to The Learning Center and view the certifications listed on the exam's More Details tab. You might be on your way to achieving additional certifications.

## Preparing for Exam HPE2-K42

This self-study guide does not guarantee that you will have all the knowledge you need to pass the Designing HPE Nimble Solutions (HPE2-K42) exam. It is expected that you will also draw on realworld experience and would benefit from completing the hands-on lab activities provided in the instructor-led training.

## Recommended HPE Training

Recommended training to prepare for each exam is accessible from the exam's page in The Learning Center. See the exam attachment, "Supporting courses," to view and register for the courses.

#### Obtain Hands-on Experience

You are not required to take the recommended, supported courses, and completion of training does not guarantee that you will pass the exams. Hewlett Packard Enterprise strongly recommends a combination of training, thorough review of courseware and additional study references, and sufficient on-the-job experience prior to taking an exam.

#### Exam Registration

To register for an exam, go to **https://certification-learning.hpe.com/tr/learn\_more\_about\_exams. html**

# CONTENTS

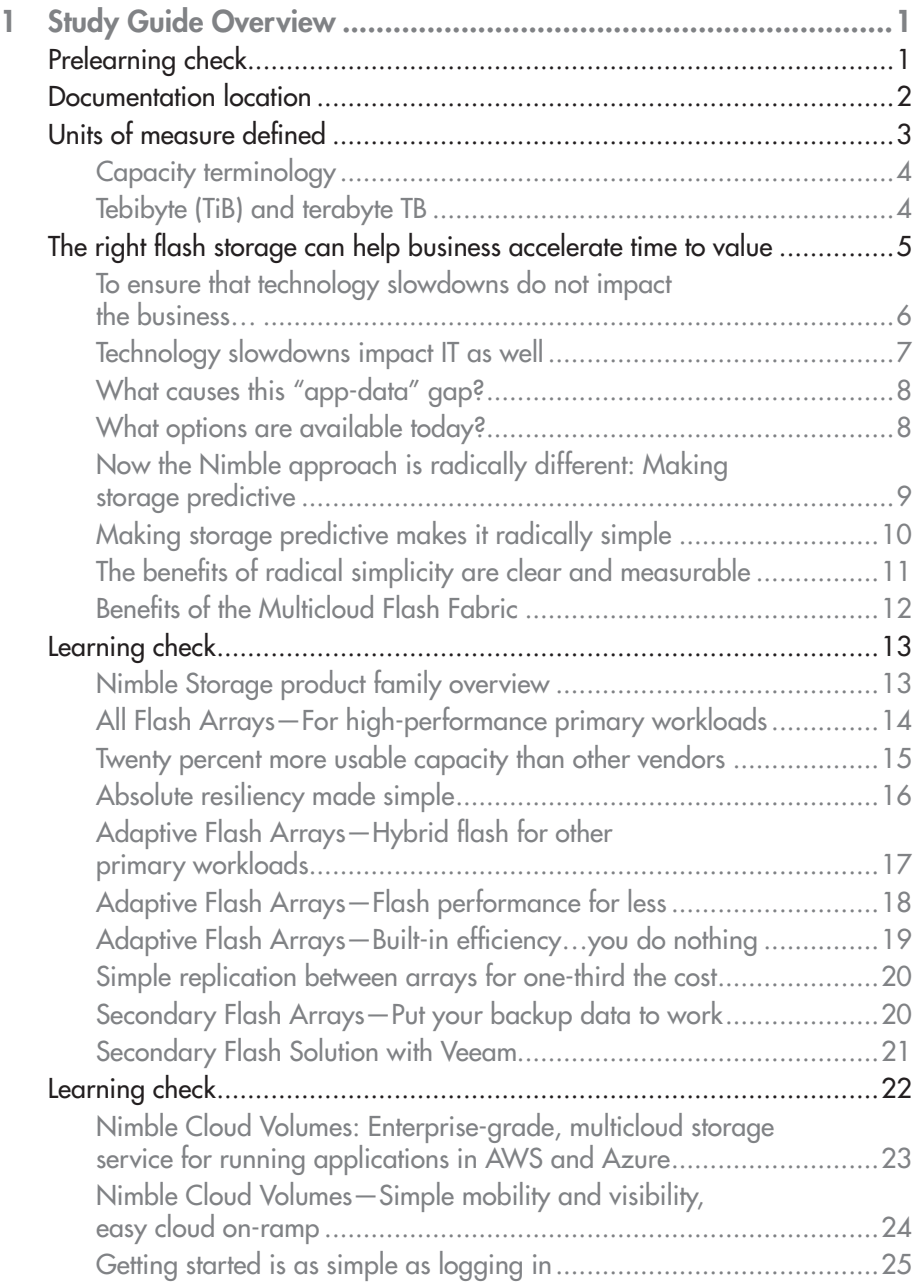

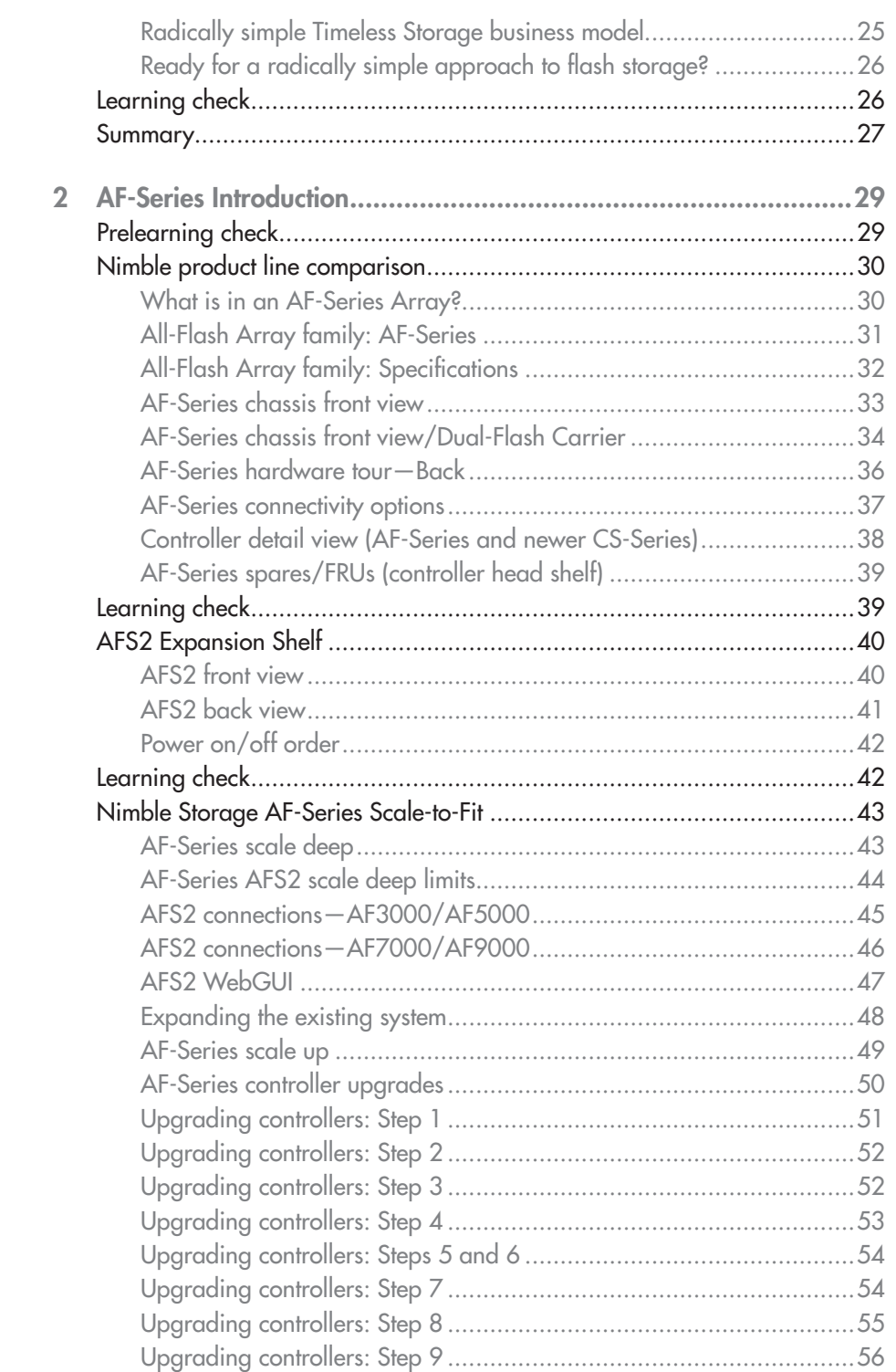

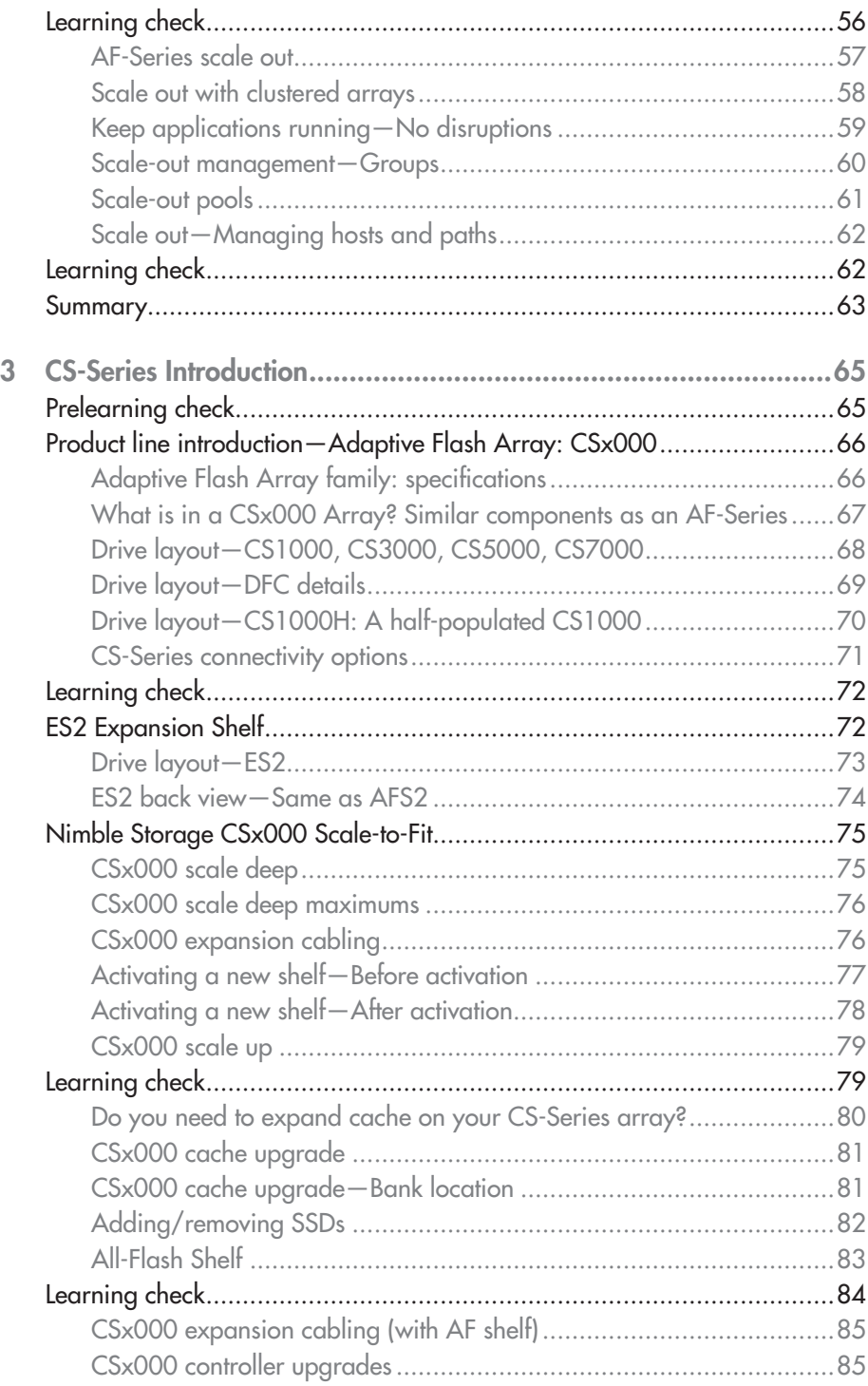

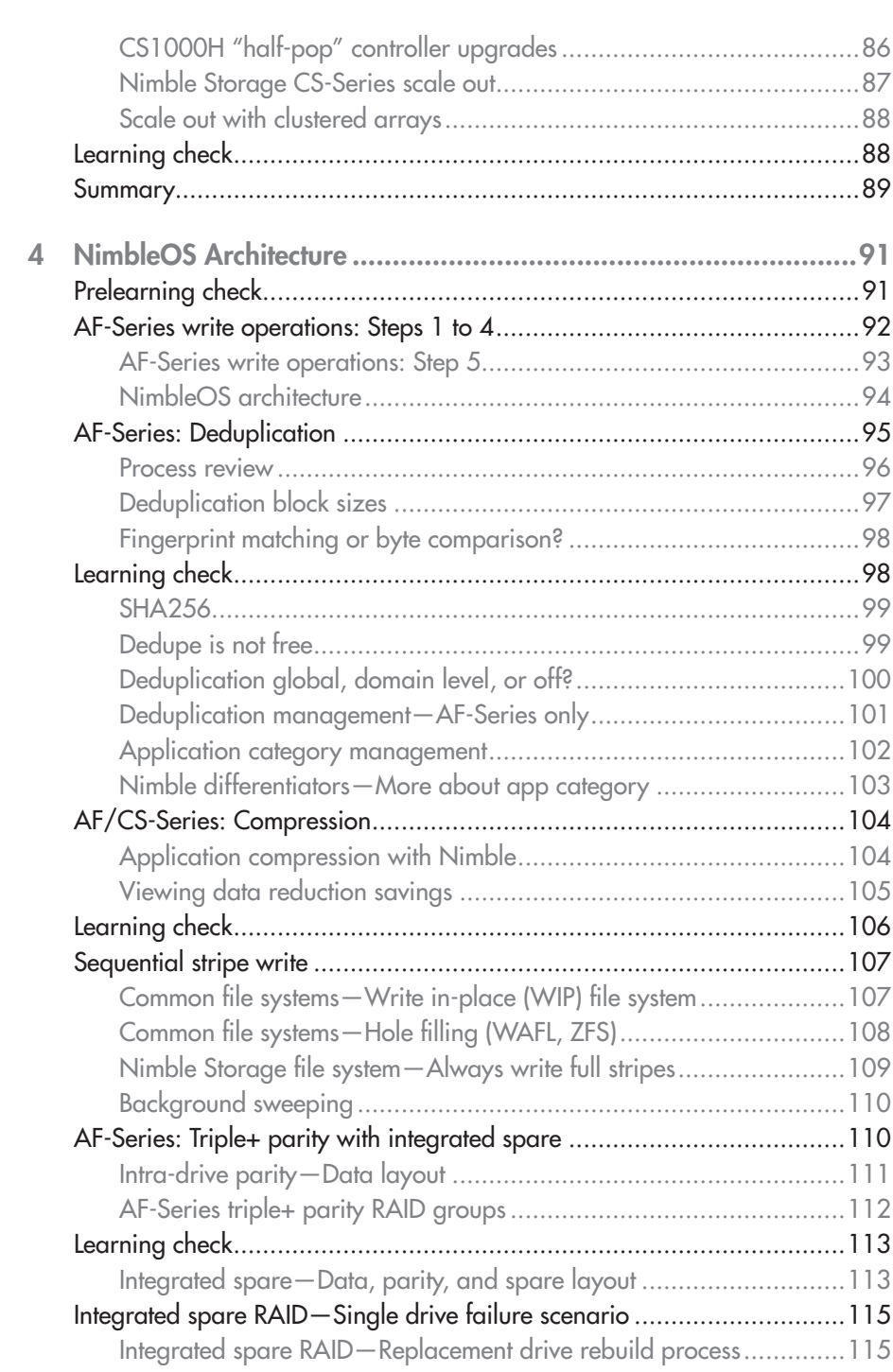

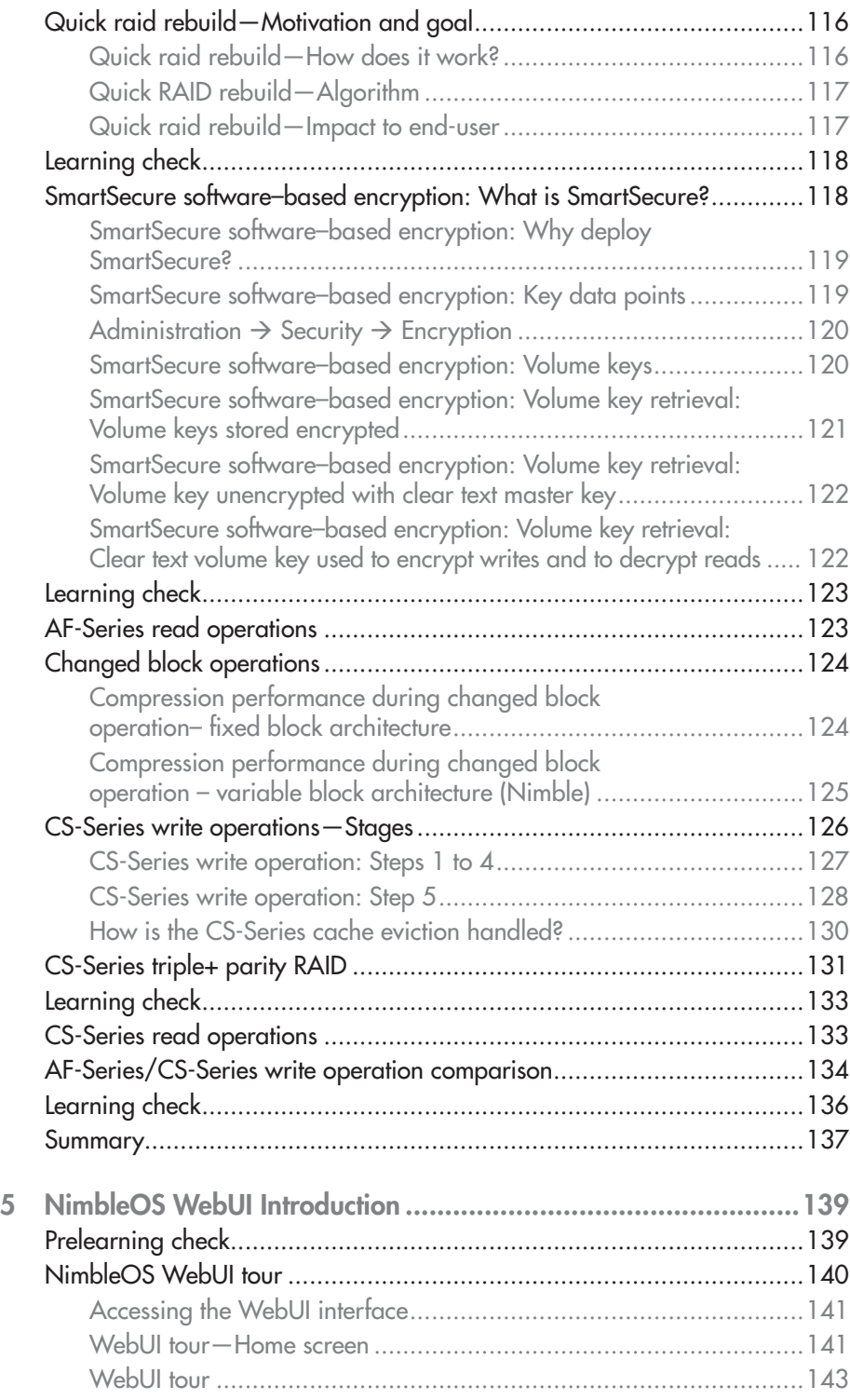

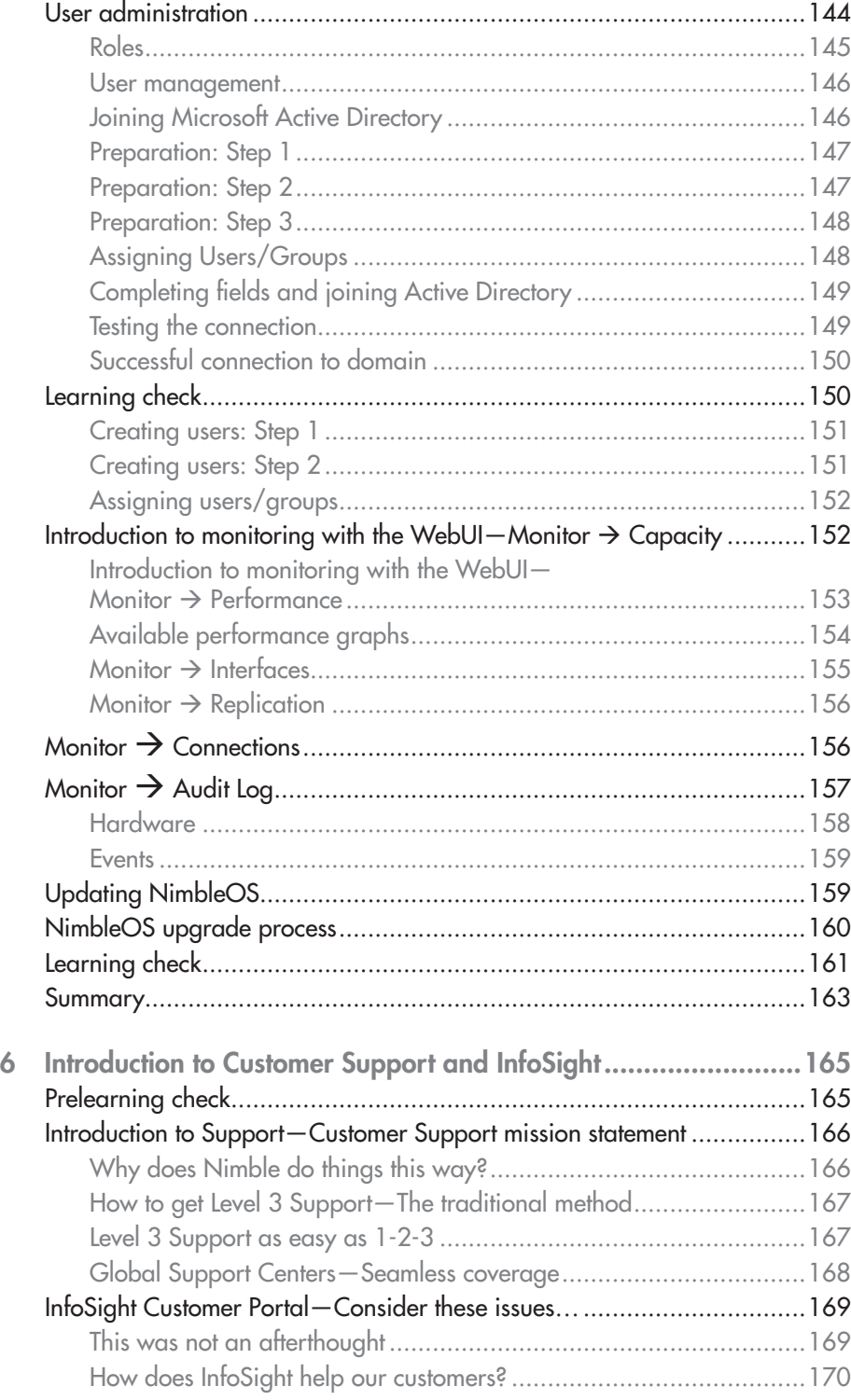

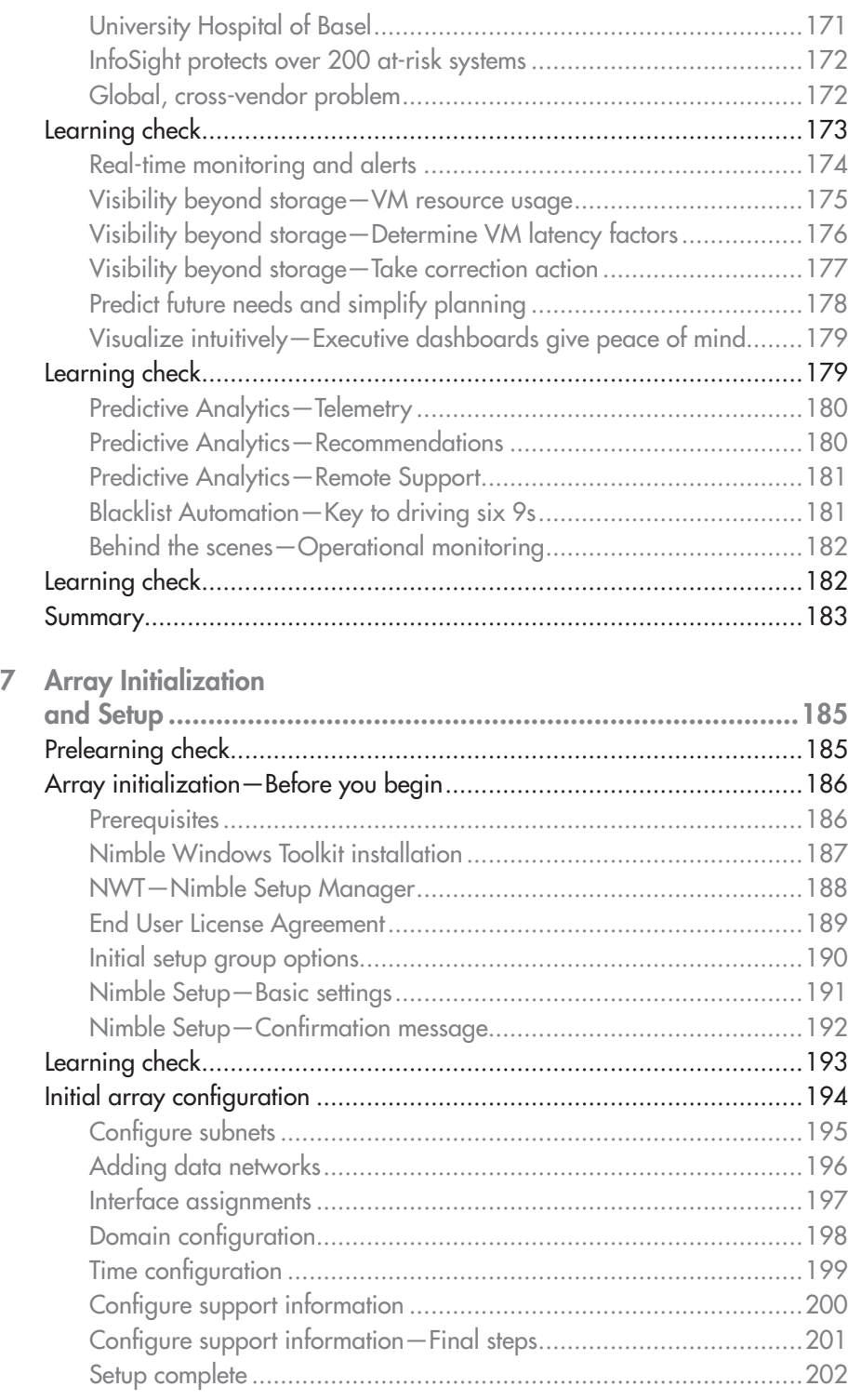

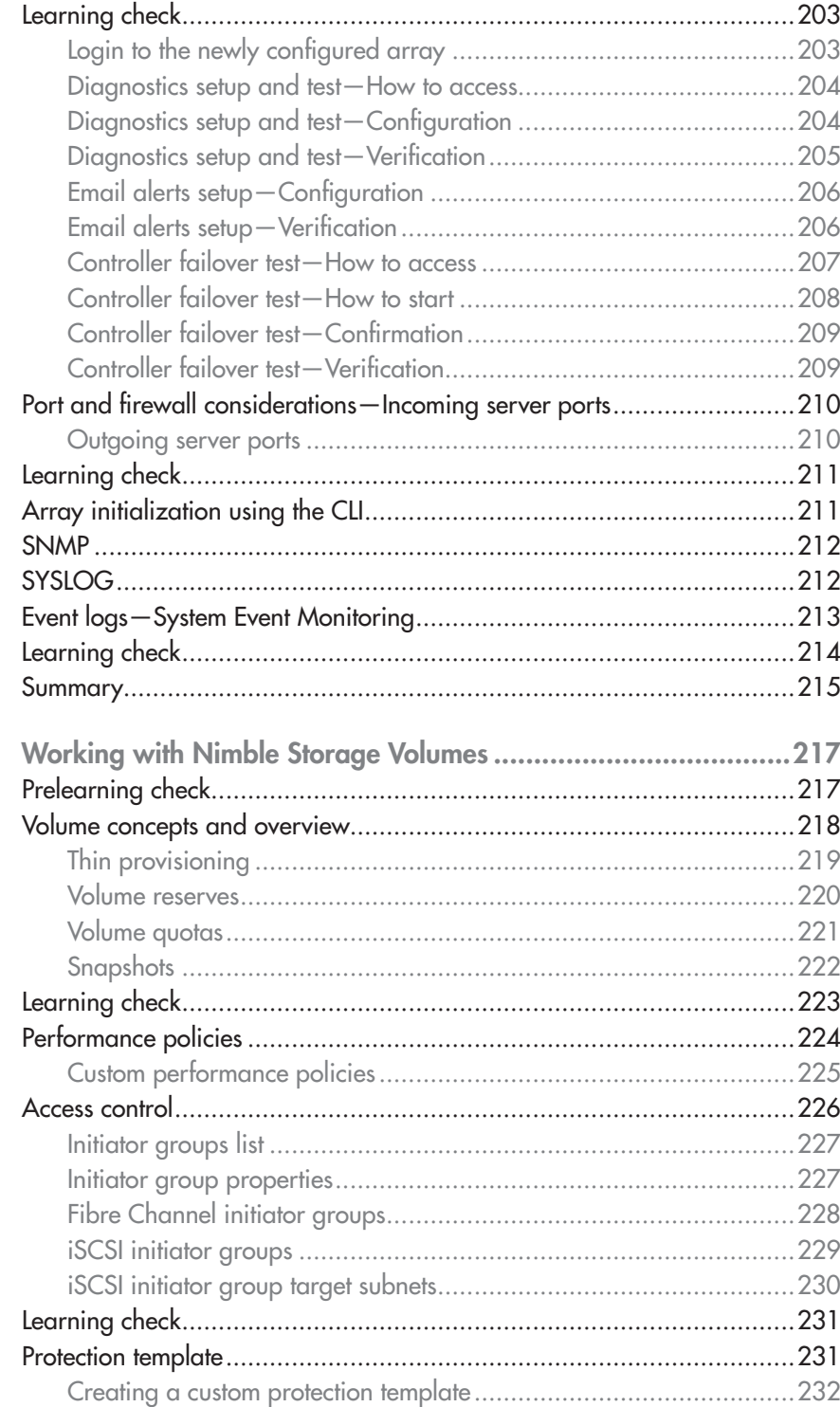

8

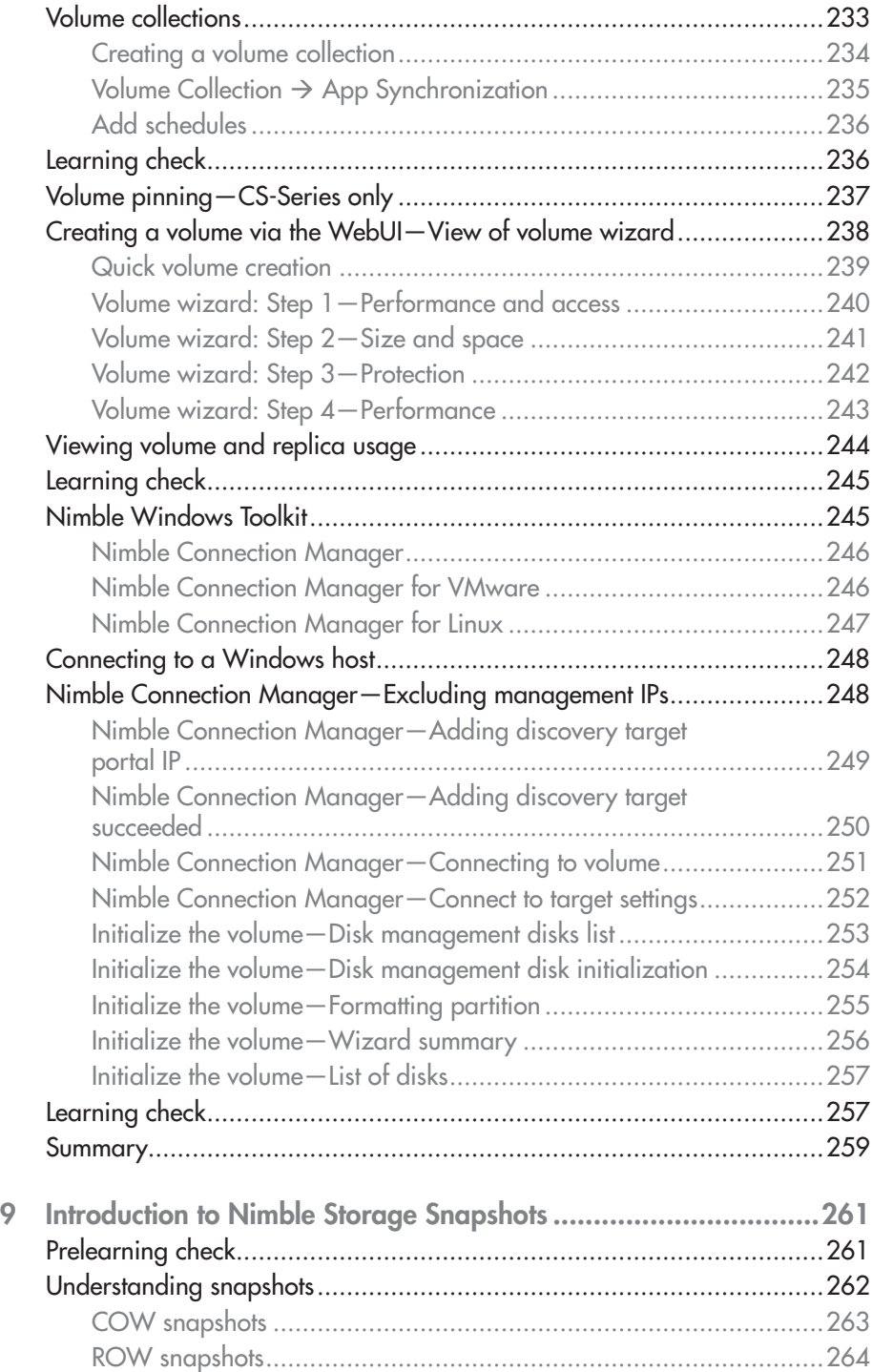

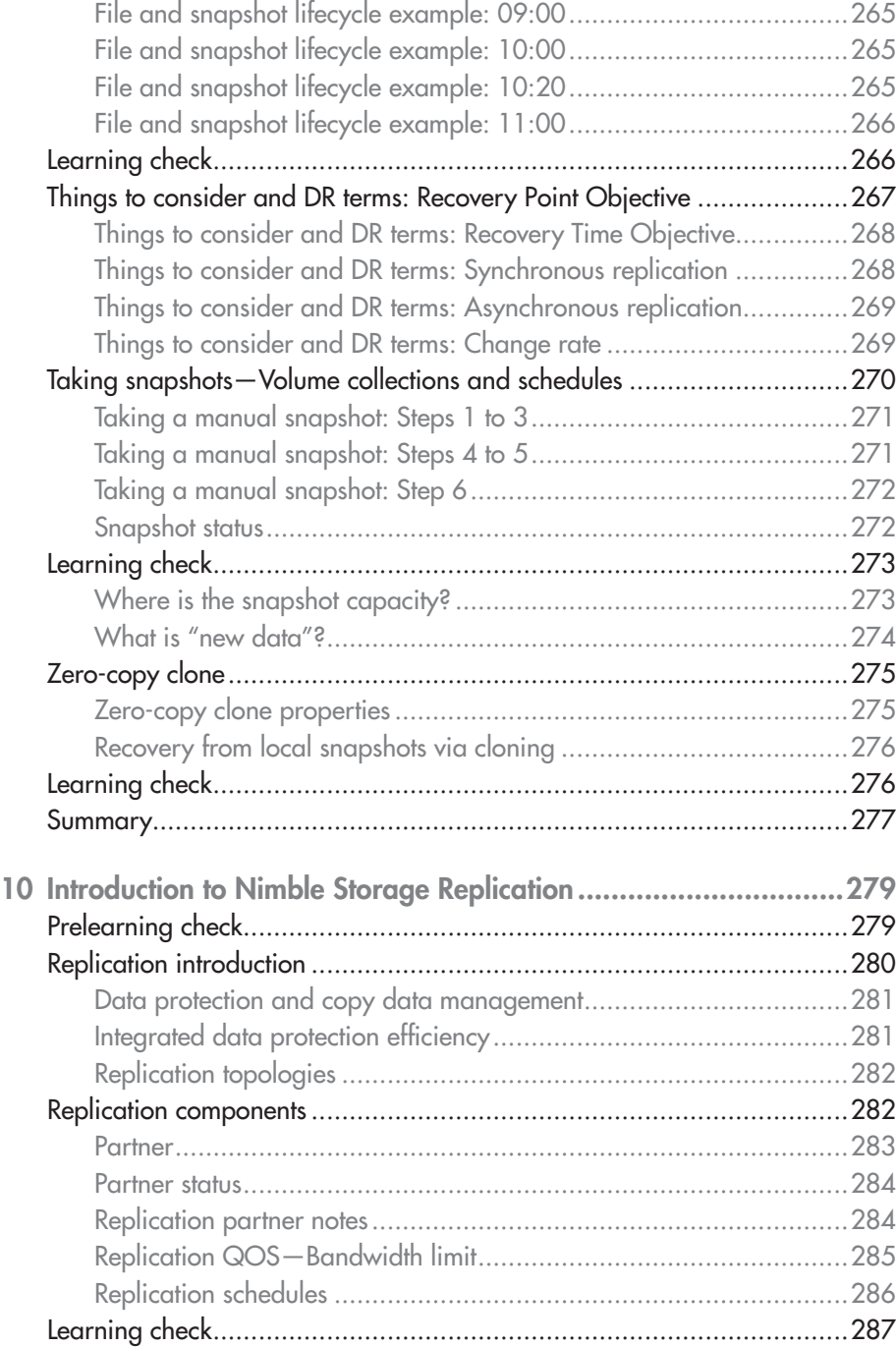

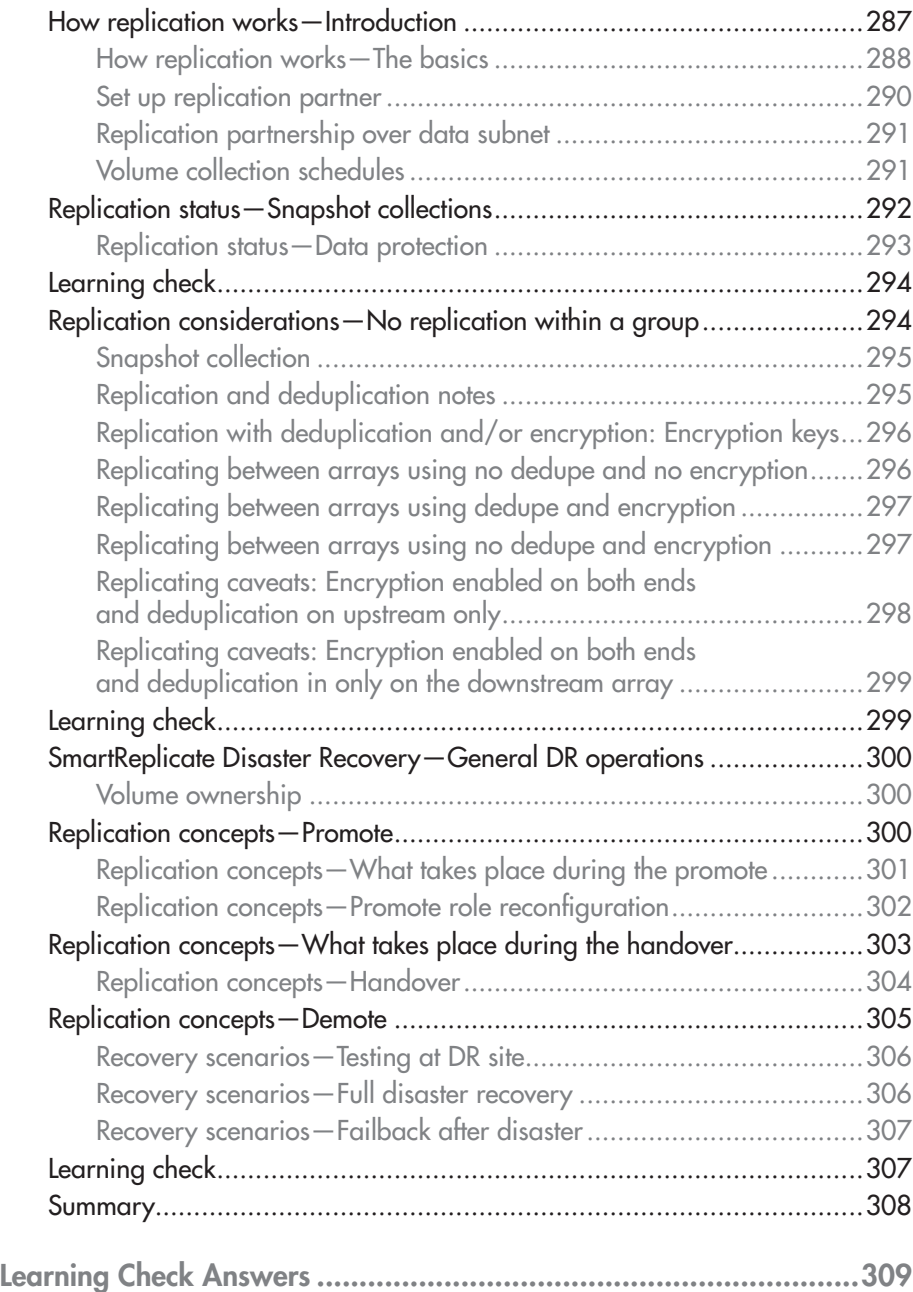

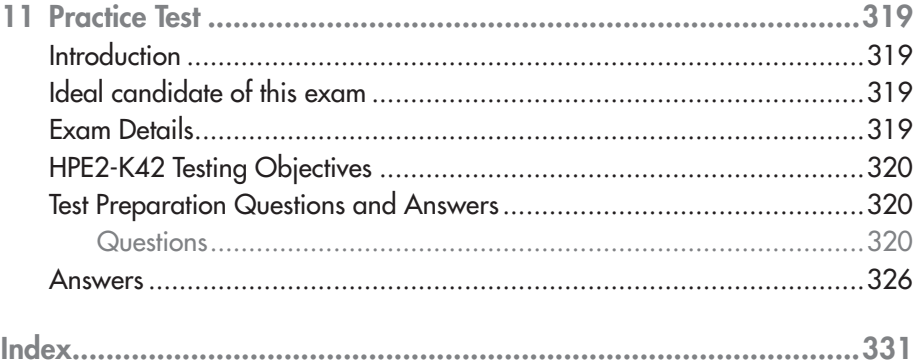

# **1 Study Guide Overview**

#### LEARNING OBJECTIVES

After completing this chapter, you should be able to:

- $\checkmark$  Locate Nimble documentation
- $\checkmark$  Describe usage of capacity units
- $\checkmark$  Introduce Nimble technologies

# Prelearning check

1. You are in a meeting with a customer, and they ask you the question: "I want to make sure that technology will not impact my business. I have heard that Nimble Storage arrays stand out in that category. Can you tell me what their secret is?"

How should you respond?

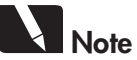

For recommended responses to this and the Learning Check questions in each chapter, refer to the Learning Check Answers near the back of the guide.

# Documentation location

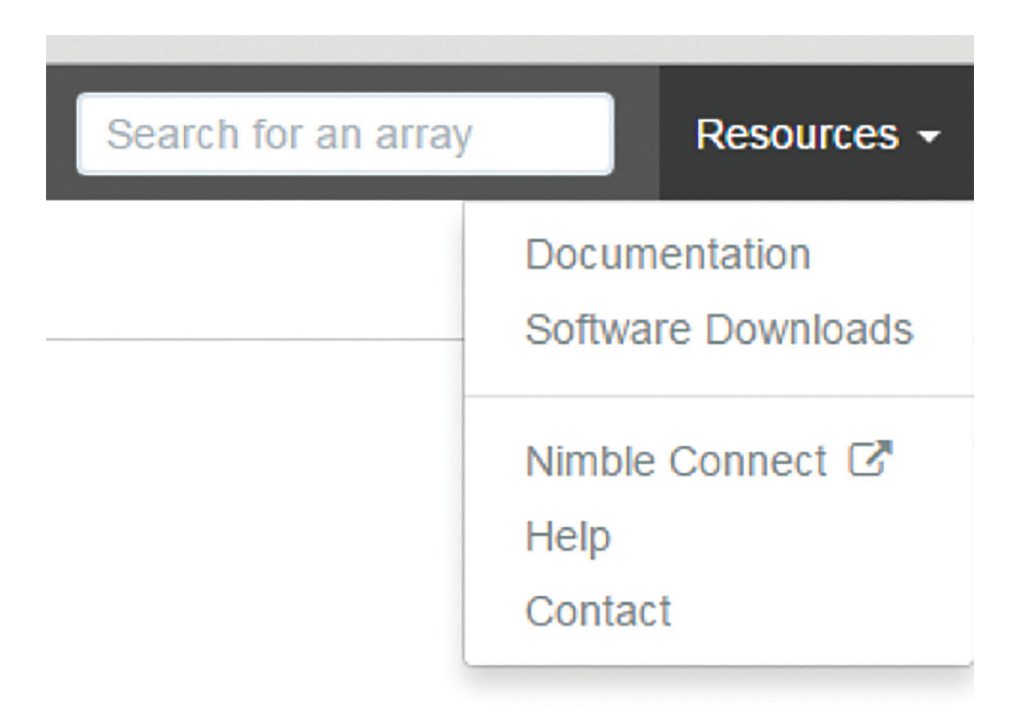

Figure 1-1 Nimble documentation

All array documentation and software downloads are located in InfoSight. To access them, locate the Resources drop down in the array UI and then select the desired category, as shown in Figure 1-1.

- 1. Log into InfoSight.
- 2. Click **Resources** and then **Documentation**.

Documentation categories include:

- Release Notes
- Product User Guides
- Solution and Integration Guides
- Support and Knowledge Base Articles

Searches can be refined by:

- Document type
- Nimble Software and Solutions
- NimbleOS Version
- Integration
- Platform

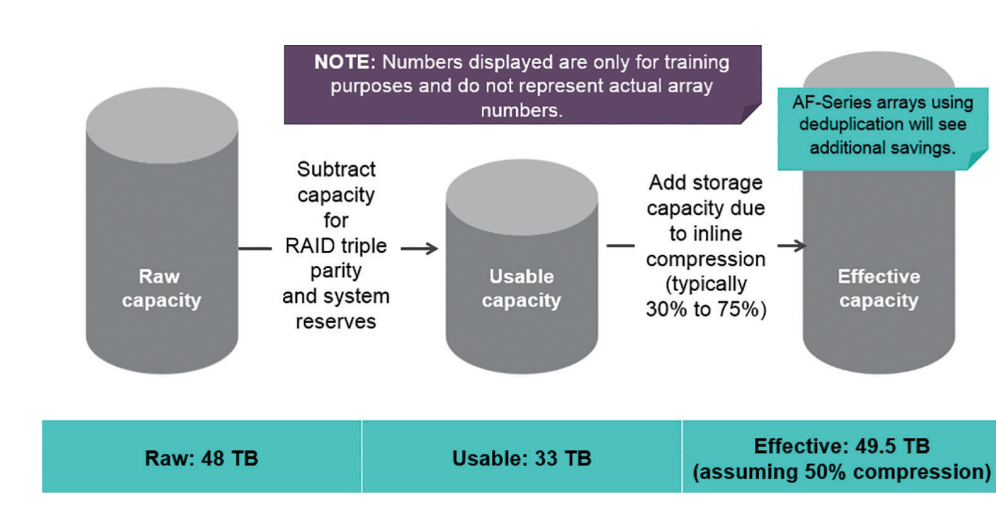

Units of measure defined

Figure 1-2 How raw, usable, and effective capacities compare to each other

Before discussing the Nimble family of products, let us discuss some capacity terms used in this study guide: raw, usable, and effective capacity.

## Capacity terminology

Typically, there are two measurements used with primary storage arrays, raw space, and usable space.

The amount of raw capacity is calculated by taking the sum of each drives raw capacity, and this does not include any overhead. Thus, if you have twelve 4 TB drives installed into an array, the raw space is  $484 \text{ TB}$  (12 TB  $\times$  4 = 48 TB).

Usable capacity equates to the amount of storage remaining after RAID and other overhead have been subtracted from the raw capacity. In this example, we have 48 TB of raw capacity. From that, we subtract all overhead associated with RAID parity, volume reservations, system spares, and so forth. The end result is a usable capacity of 33 TB, as shown in Figure 1-2.

Nimble adds a measurement that is more applicable to the architecture, and we refer to this measurement as effective capacity. Effective capacity is calculated by adding storage space gained by compression and deduplication engines to the total usable capacity. Oftentimes, you will see a range of effective capacity numbers on Nimble Storage's data sheets. The ability to compress data depends on the application in question.

The recommended approach is to assume 42% compression rate. This is a conservative number and is roughly equal to the raw capacity number. In this example, with a usable capacity of 33 TB and an average compression rate of 42%, the effective capacity available is approximately 47 TB (33 TB  $+$ 42% [14 TB] = 47 TB). To be even more conservative, you can use the raw capacity number.

# Tebibyte (TiB) and terabyte TB

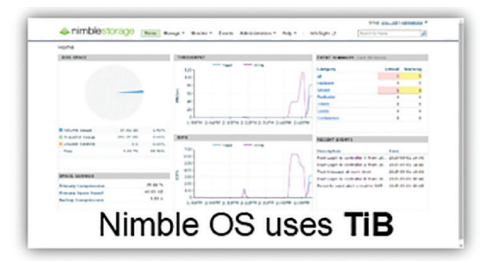

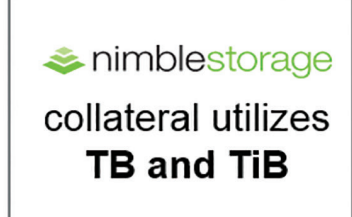

Figure 1-3 Where TiB and TB are being used

Tebibyte (TiB) and terabyte (TB) are related. They just use different bases:

- TB is base 10 (that is,  $1 \text{ TB} = 1,000,000,000,000$  bytes).
- Ti, or tebi, represents multiplication by 10244. So the math using Ti is more accurate:
	- $1$  TiB =  $2<sup>40</sup>$  bytes or 1,099,511,627,776 bytes or more commonly stated as 1024 gigabytes.

This may be confusing, especially when the capacity displayed in Nimble OS shows you something different than what the datasheet states. The difference between these numbers is due to the fact that marketing materials use TBs and Nimble OS uses TiBs, as shown in Figure 1-3. These nomenclatures are related, though TB is used more commonly in outward-facing documentation.

As you know, a TB is base 10, so 1 TB equals one trillion bytes. This is generally accurate enough for most uses. However, it is more accurate to use TiBs since one TiB equals two to the 40th power bytes or more commonly stated as 1024 gigabytes.

# The right flash storage can help business accelerate time to value

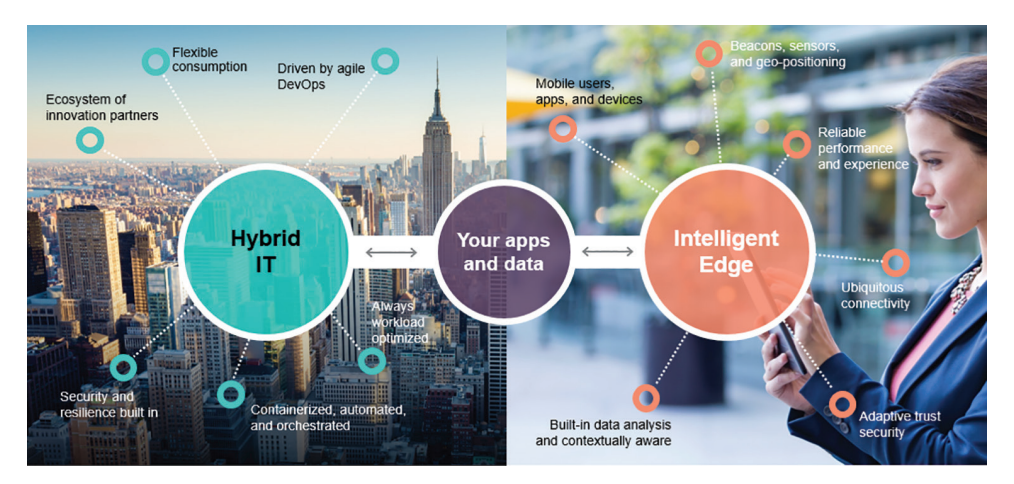

Figure 1-4 Relationships in modern IT-connected businesses

To succeed in business today, your number one priority must be speeding time to value. The new generation of apps and data—the world of "hybrid IT"—requires a technology foundation that is different from those of the past. It must meet **two** important criteria as shown in Figure 1-4:

- It must be **fast, flexible, scalable, and "composable"** to meet the realities of today's **hybrid IT** environments. Whether your apps and data are in your data center, private and/or public clouds, multiple clouds, or at the edge of the network, your technology platform must have the flexibility to operate seamlessly across these different environments.
- It must be able to **take advantage of intelligence gathered at the edge**—the "intelligent edge" by taking advantage of information gathered from apps and data gathered from your customers, employees, users, and transactions. These connections must be reliable and secure, but data collection and analytics must also be built in. This provides context and insights that generate value from data.

HPE believes enterprises must excel in both of these areas—across all apps (old and new) and data (wherever that data exist).

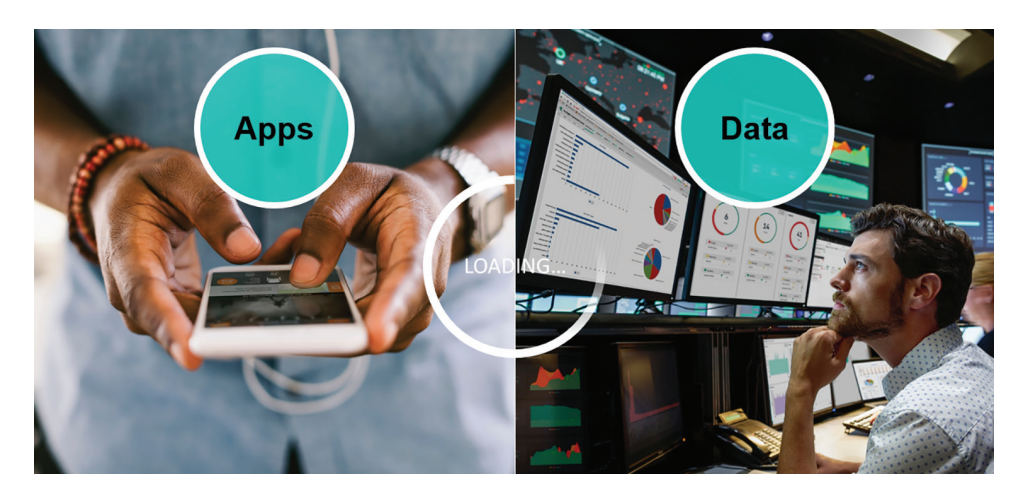

## To ensure that technology slowdowns do not impact the business…

Figure 1-5 Slowdowns business impact

To understand how Nimble is radically simple, you have to understand the origins of the Nimble platform.

Nimble was founded in 2007, which is relatively new for a storage company. From the beginning, Nimble set out to develop a storage technology that would be radically different: one that was built around how people use technology **today** and what they need from that technology.

Think about how much we rely on technology in our daily lives—for personal access to information, to keep our businesses running, and even to save lives.

With all of this reliance on IT, any slowdowns or outages—and we have all experienced them once in a while waiting for web page to load up or application to return data—can have a severe impact. Nimble calls this the "app-data gap," and Figure 1-5 shows it.

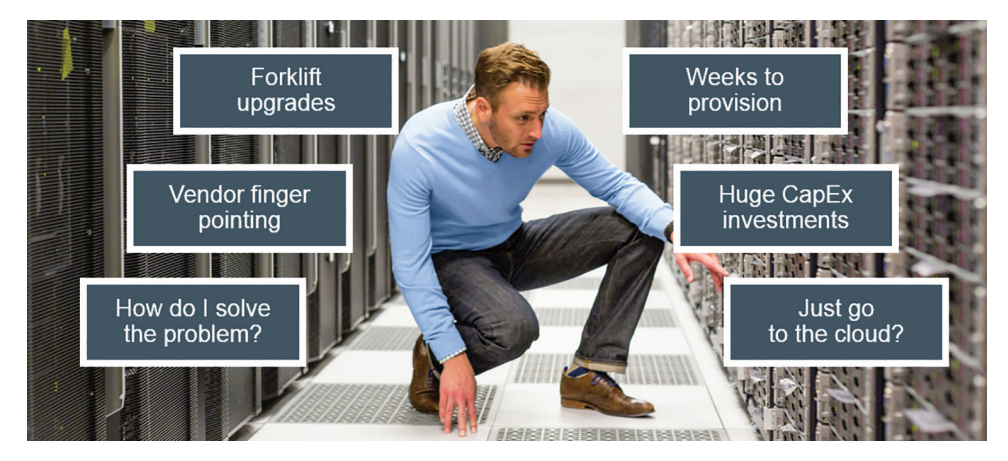

## Technology slowdowns impact IT as well

Figure 1-6 Slowdowns IT impact

This "app-data gap" does not just impact customers, users, and patients. Technology slowdowns can have a severe impact on IT and support teams too, as shown in Figure 1-6. When a problem occurs, how does IT solve it? Sometimes it is simple, but other times it is not. In the worst-cases, problem resolution can lead to long, sleepless nights of troubleshooting and vendor finger-pointing. When uncovering the root cause of the issue is not possible, forklift upgrades may be needed, meaning downtime and weeks to provision new systems.

Under this model, the CapEx is required to keep everything up and working keeps growing. The question becomes "why not just go to the cloud?" However, going to the cloud brings its own cost issues and other challenges. So what is the solution to this dilemma?